## **What is the Blue Button?**

**The TRICARE Online (TOL) Blue Button allows authorized TOL users, users logging into TOL with their Common Access Card (CAC) or DoD Self-Service (DS) Logon, the ability to view, print, and save their available personal health data.**

**The Blue Button provides authorized users convenient access to their personal health data and offers another way to engage our**  beneficiaries in participating in their **own health care.**

### **For More Information**

**Please contact TOL** 

**Customer Service**

**available 24/7**

**Tel. 1-800-600-9332 CONUS**

**OCONUS telephone numbers**

**are located at**

**www.tricareonline.com**

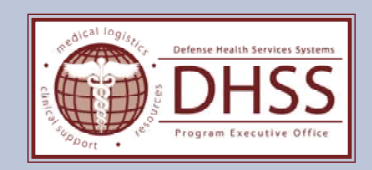

# TRICARE OnlineBlue Button

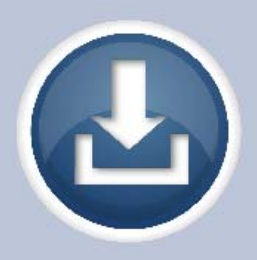

# **Blue Button Features**

- **Access personal health data; Explore medication, allergy,**  and partial demographic profile **information, lab results, problem lists, and encounter data**
- **Tailor personal health data preferences; View all available personal health data or a summary of select personal health data**
- **Download and save personal heath data to your own computer; Choose to save in portable document format (.pdf) or text (.txt) file format**
- **Print personal health data**

#### **How Do I Access TOL Blue Button?**

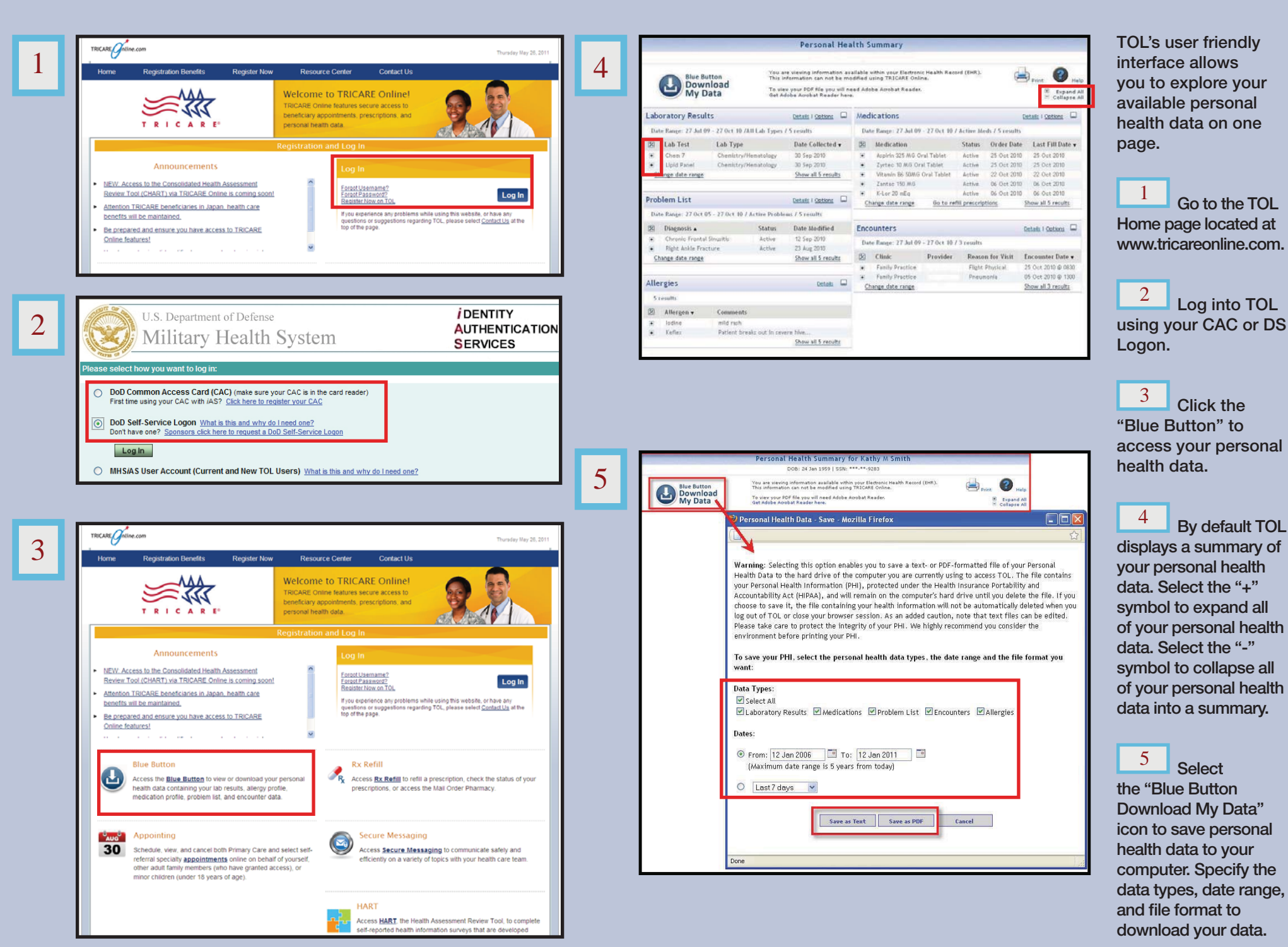